# **Комплектуючі системи ЧПУ**

**Наш сайт: http://cnc.prom.ua/ Тел: +380 (096)-665-71-06 +380 (098)-821-25-90 E-mail: cncprom@ukr.net**

# **Драйвер крокового двигуна TB6560 V2.0**

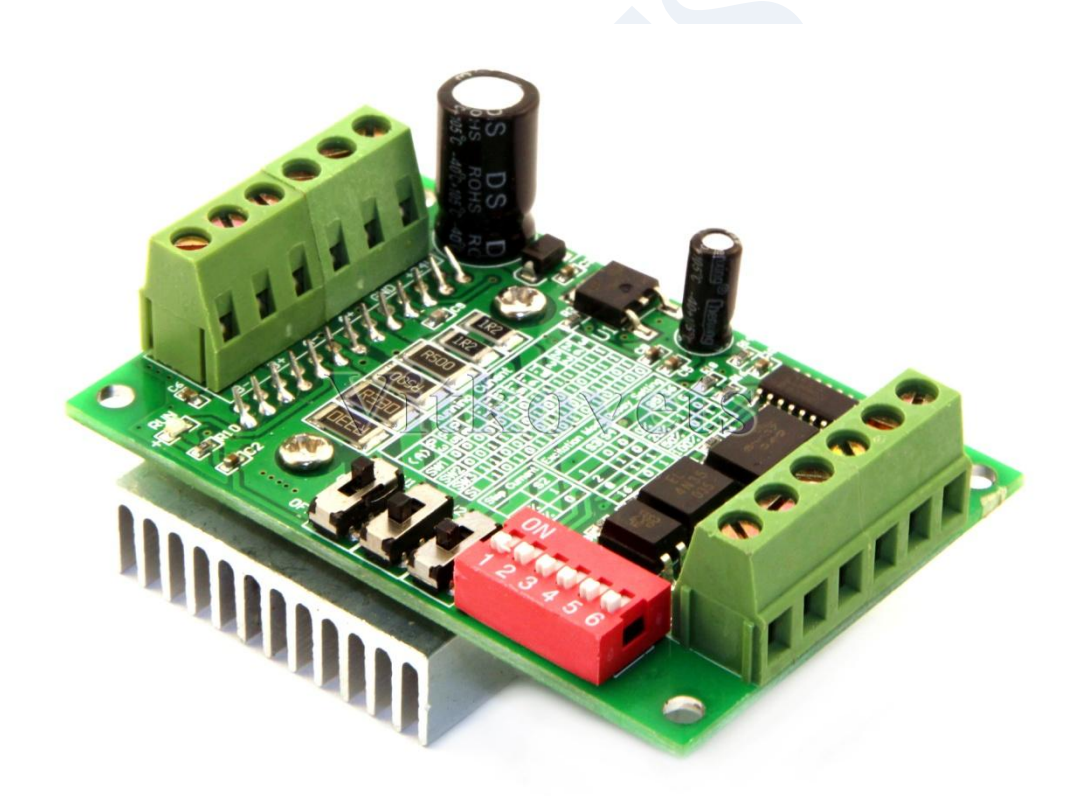

Драйвер крокового двигуна TB6560 V2.0 – пристрій для керування кроковими двигунами, виконаний на чіпі Toshiba TB6560AHQ. Має живлення 10В – 35В постійної напруги. Широко використовується для роботи з двигунами типу NEMA17 – NEMA23 з максимальним струмом фази до 3А.

# **Інструкція з експлуатації**

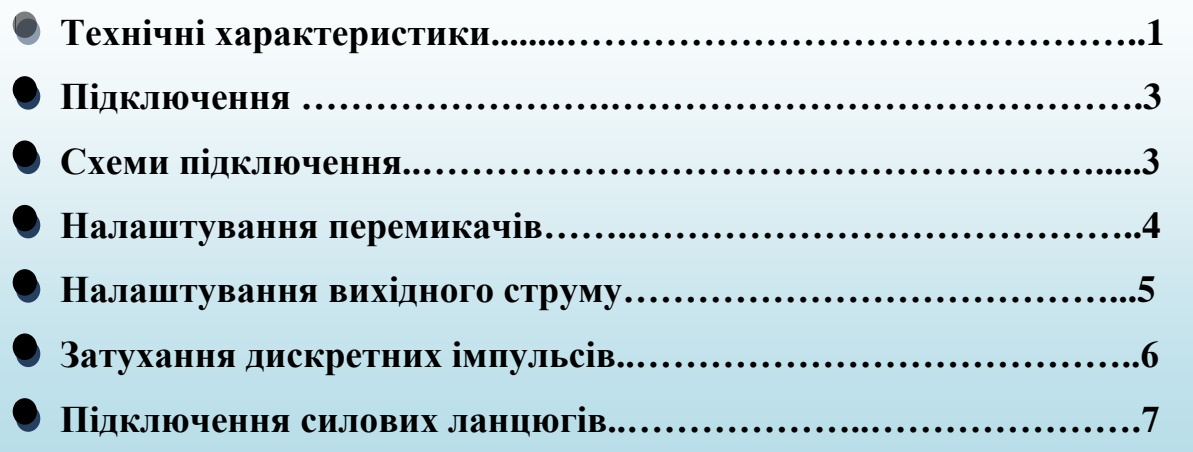

# **1. Технічні характеристики**

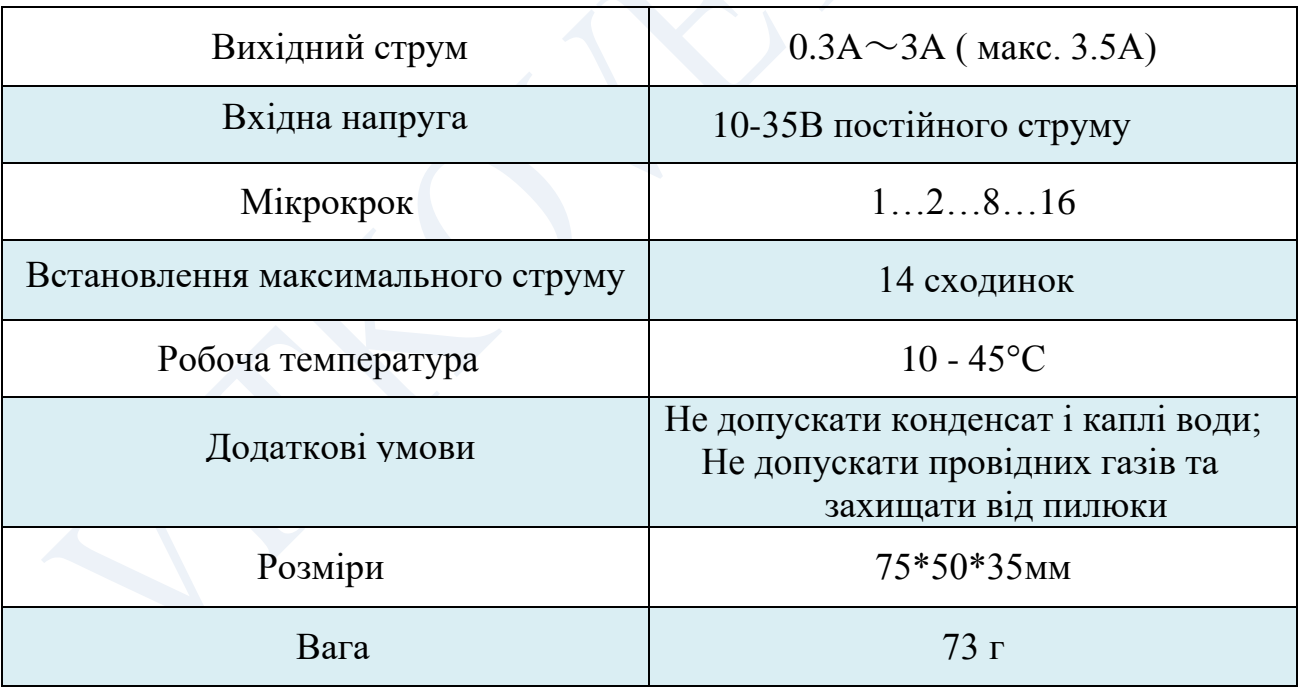

#### **2. Підключення**

Драйвер крокового двигуна TB6560 V2.0 виготовлено з можливістю монтажу у корпус. Тим самим спрощує його встановлення, експлуатацію та заміну у разі виходу з ладу. Підключення драйвера здійснюється за наступною таблицею:

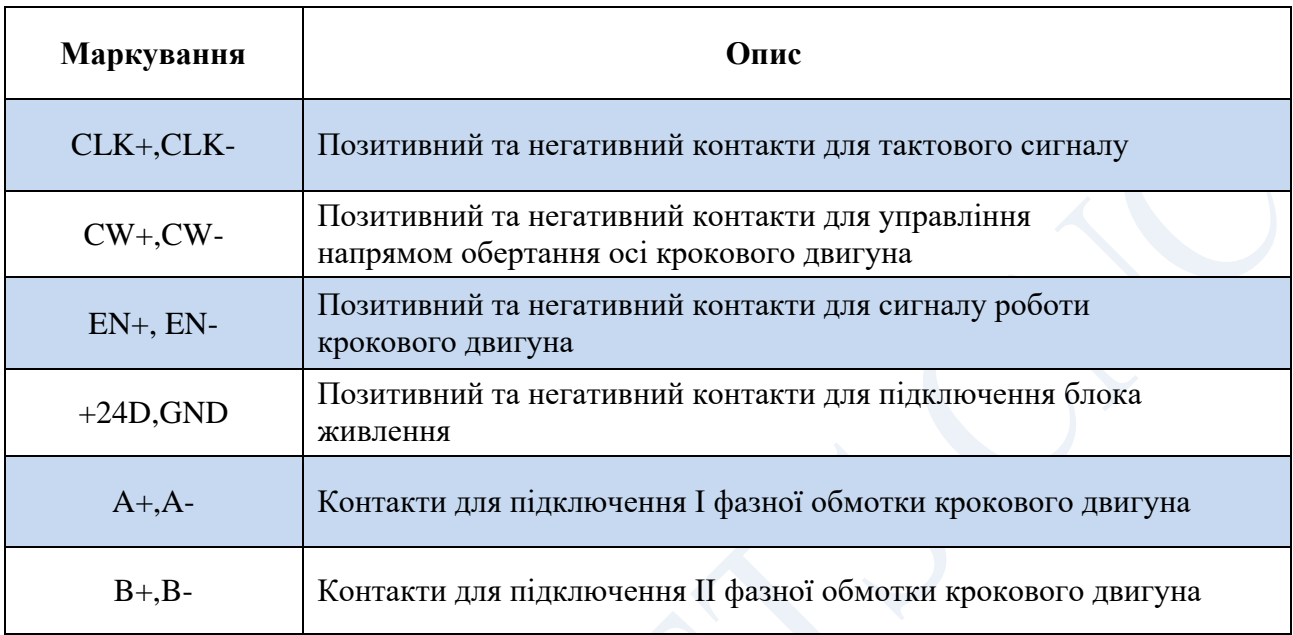

## **• 3. Схеми підключення**

Управляючі входи можна підключити до портів контролера двома способами, залежно від конфігурації та виконання портів контролера.

# **Приклад підключення драйвера при виконанні порту контролера на ключах NPN з відкритим колектором.**

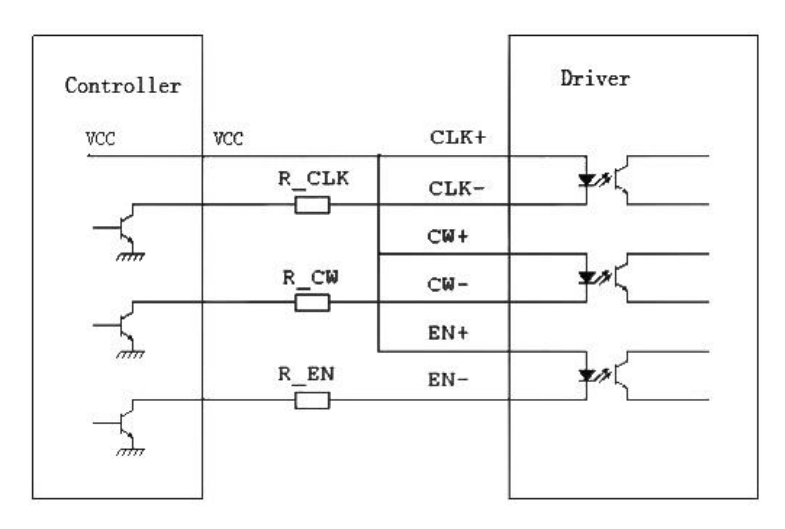

### **Приклад підключення драйвера під час виконання порту контролера на ключах PNP з відкритим колектором.**

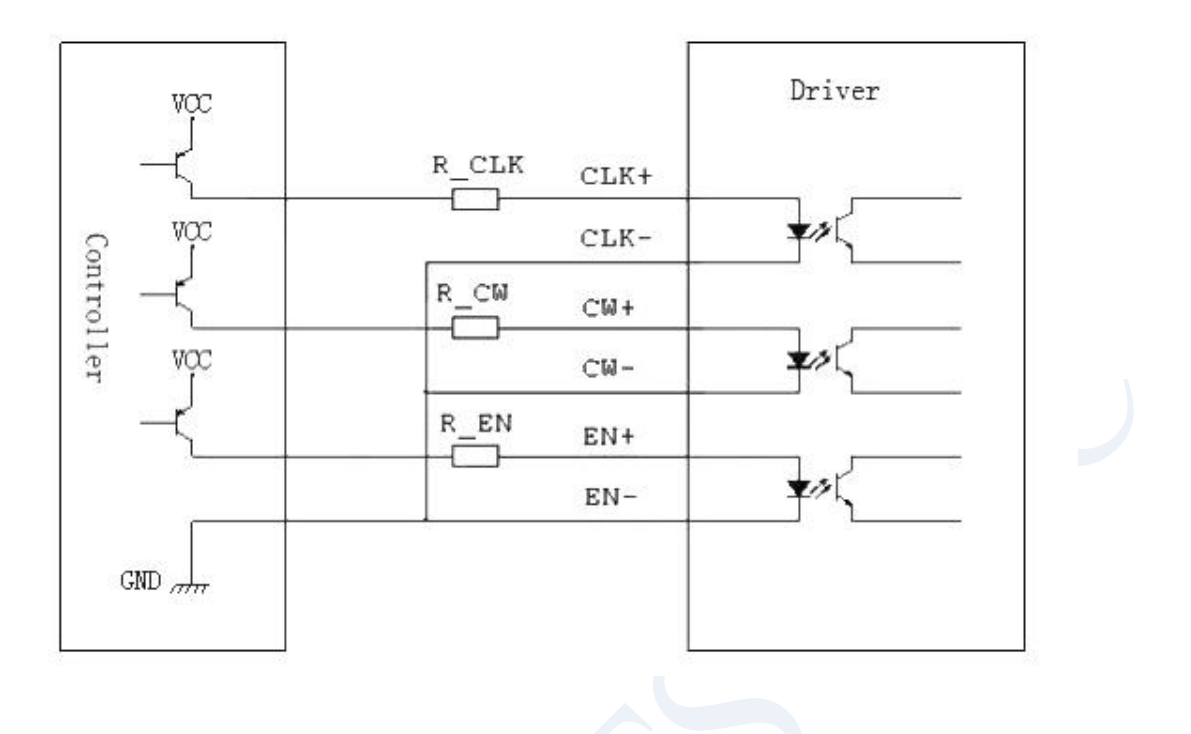

### *Примітка:*

Значення опору R\_CLK, R\_CW, R\_EN залежать від напруги живлення VCC:

- При VCC = 5B, R\_CLK = R\_CW = R\_EN = 0;

- При VCC = 12B, R\_CLK = R\_CW = 1кОм, R\_EN = 1.5кОм;

- При VCC = 24B, R\_CLK = R\_CW = 2кOм, R\_EN = 3кOм;

### **4. Налаштування перемикачів**

Мікрокрок (дільник кроку) встановлюється за допомогою перемикачів S3, S4 як показано на малюнку:

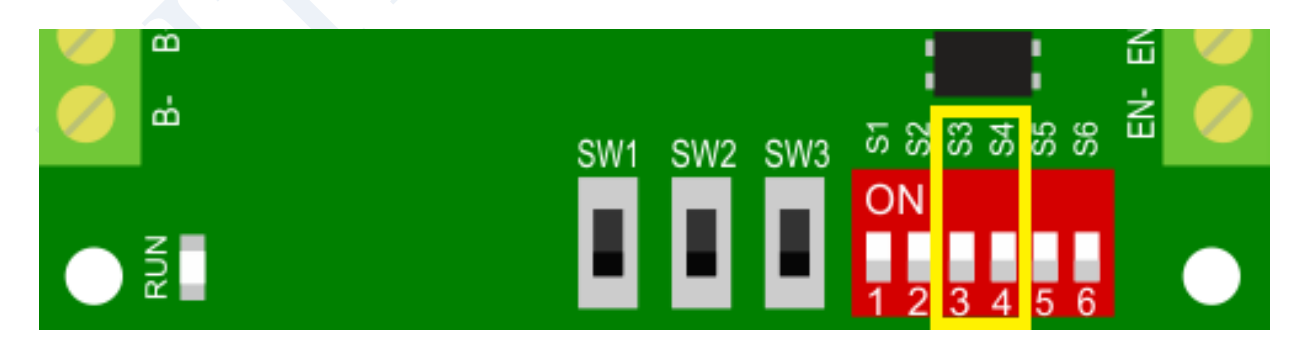

**Мікрокрок** - режим керування кроковим двигуном, під яким розуміють режим розподілу кроку. Мікрокроковий режим відрізняється від простого режиму повнокрокового керування двигуном тим, що в кожний момент часу обмотки крокового мотора запитані не повним струмом, а деякими його рівнями, що змінюються за законом SIN в одній фазі та COS у другій. Такий принцип дозволяє фіксувати вал у проміжних положеннях між цілими кроками. Кількість таких положень визначається параметрами драйвера. Скажімо, режим мікрокроку 1:16 означає, що з кожним поданим імпульсом STEP драйвер переміщатиме вал приблизно на 1/16 повного кроку, і для повного оберту валу потрібно подати в 16 разів більше імпульсів, ніж режиму повного кроку.

Значення дільника кроку вказані в таблиці нижче: Мікрокрок (дільник кроку)

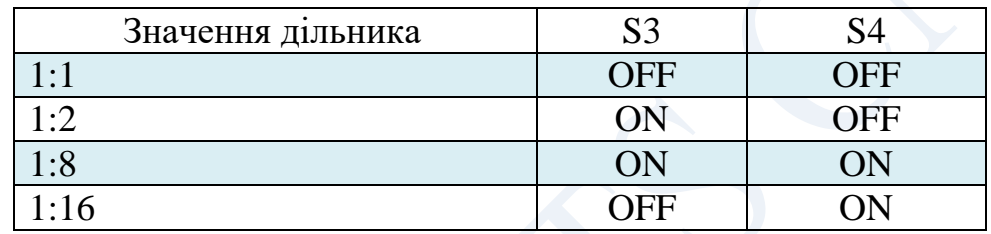

#### **5. Налаштування вихідного струму**

Налаштування вихідного струму, який надходить на кроковий двигун, у режимі утримання здійснюється за допомогою перемикача **S2**:

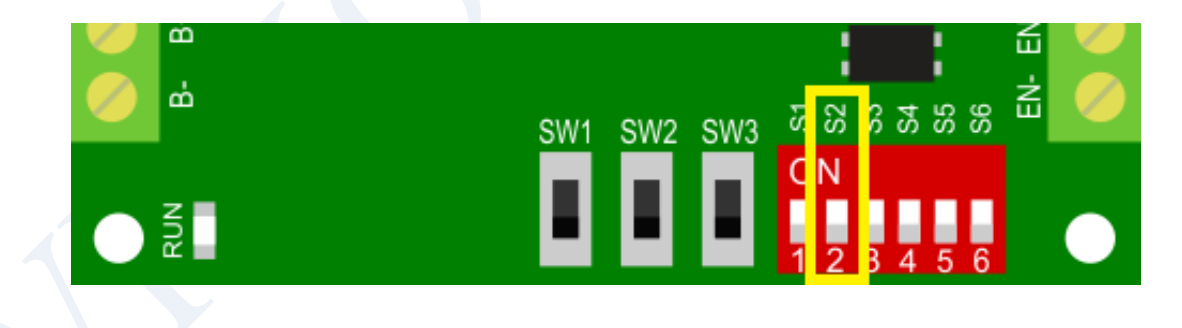

#### Струм режиму утримання

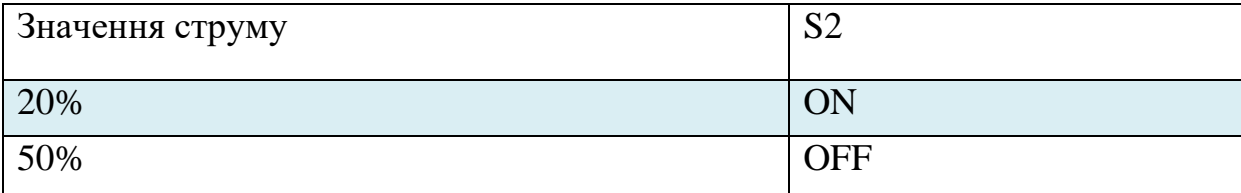

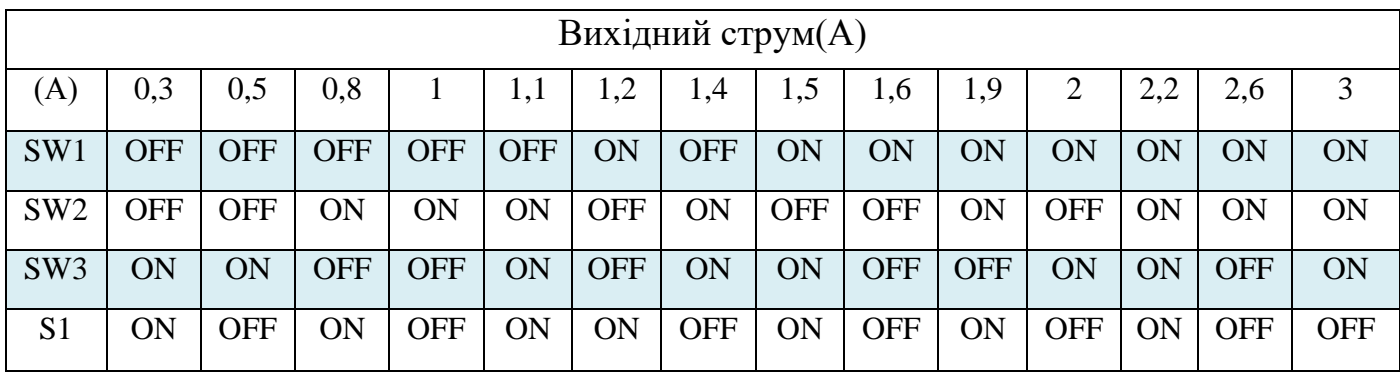

### **5. Згасання дискретних імпульсів (Decay)**

У драйвері можна підлаштовувати форму дискретних імпульсів для формування згладженого сигналу, наближеного до синусоїди.

Необхідність виникає через різницю параметрів двигунів та його режимів. Параметр вказує нахил горизонтальної частини імпульсу після переднього фронту (загасання). Для прямокутного імпульсу (меандр) – Decay = 0%, для трикутного – Decay = 100%. Функція може бути корисною для вибору оптимального режиму роботи крокового приводу і часто допомагає згладити роботу двигуна, зменшити шум і вібрації.

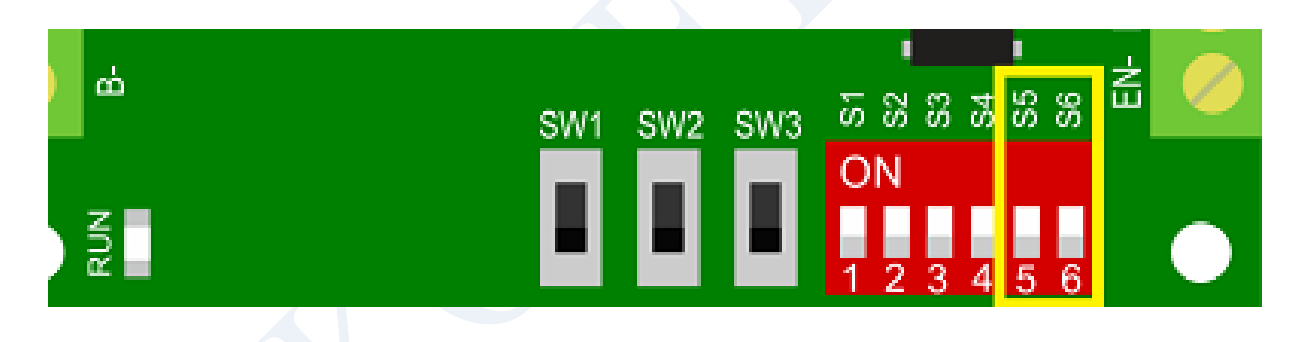

**Decay** - параметр, який визначає нахил горизонтальної частини імпульсу після переднього фронту (загасання). Для прямокутного імпульсу (меандр) – Decay = 0%, для трикутного – Decay = 100%. Функція може бути корисною для вибору оптимального режиму роботи крокового приводу і часто допомагає згладити роботу двигуна, зменшити шум і вібрації.

#### Таблиця відповідностей:

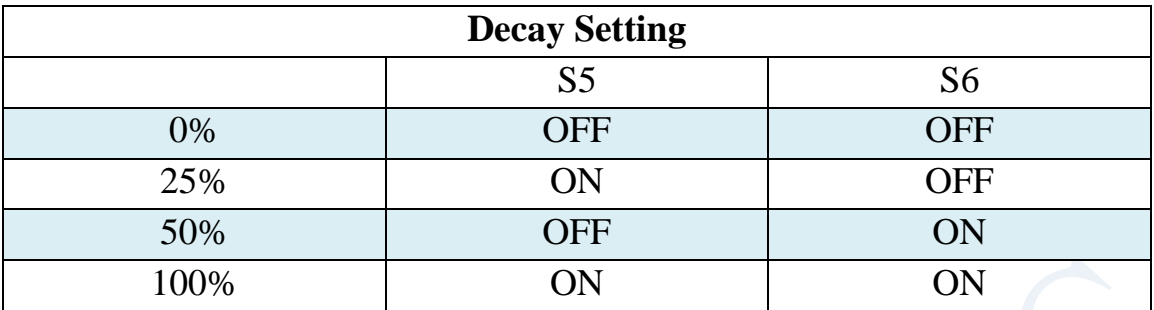

### **6. підключення силових ланцюгів:**

При підключенні крокових двигунів до драйвера допускається як паралельне, і послідовне включення. Єдине, що необхідно врахувати - для паралельного включення вихідний струм драйвера необхідно встановлювати вище, а при включенні достатнім послідовним буде струм як одного двигуна.

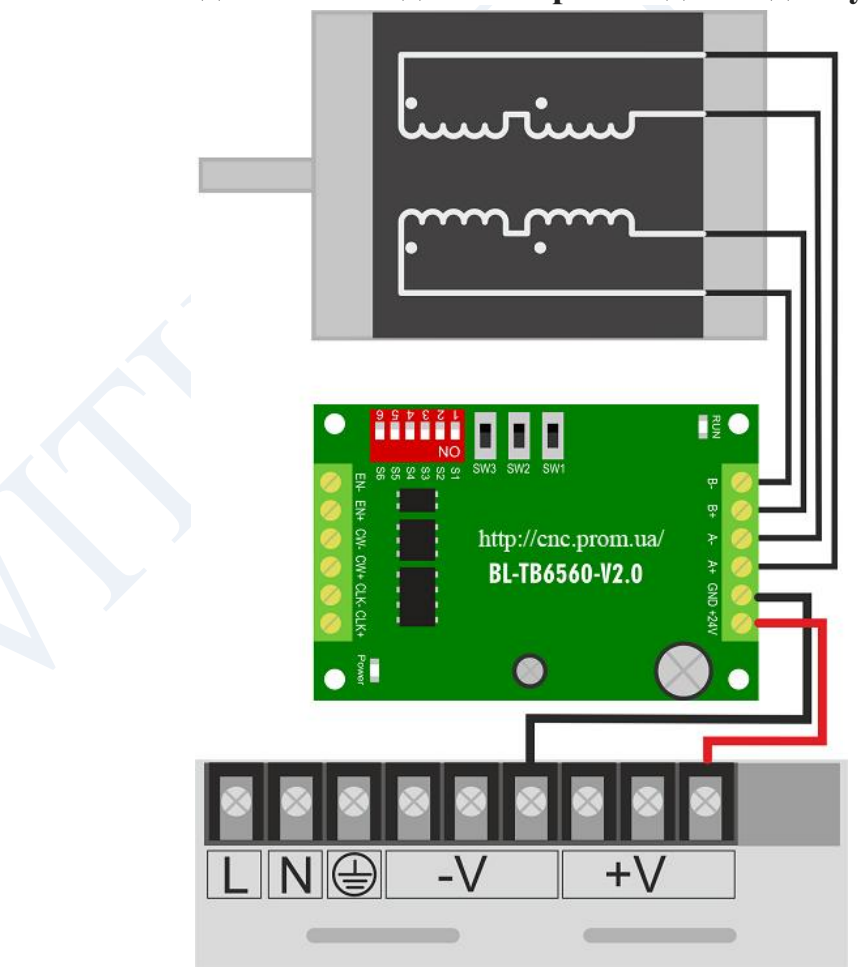

#### **Схема підключення для чотирививідного двигуна**

# **Схема підключення шести вивідного двигуна при використанні на половину потужності**

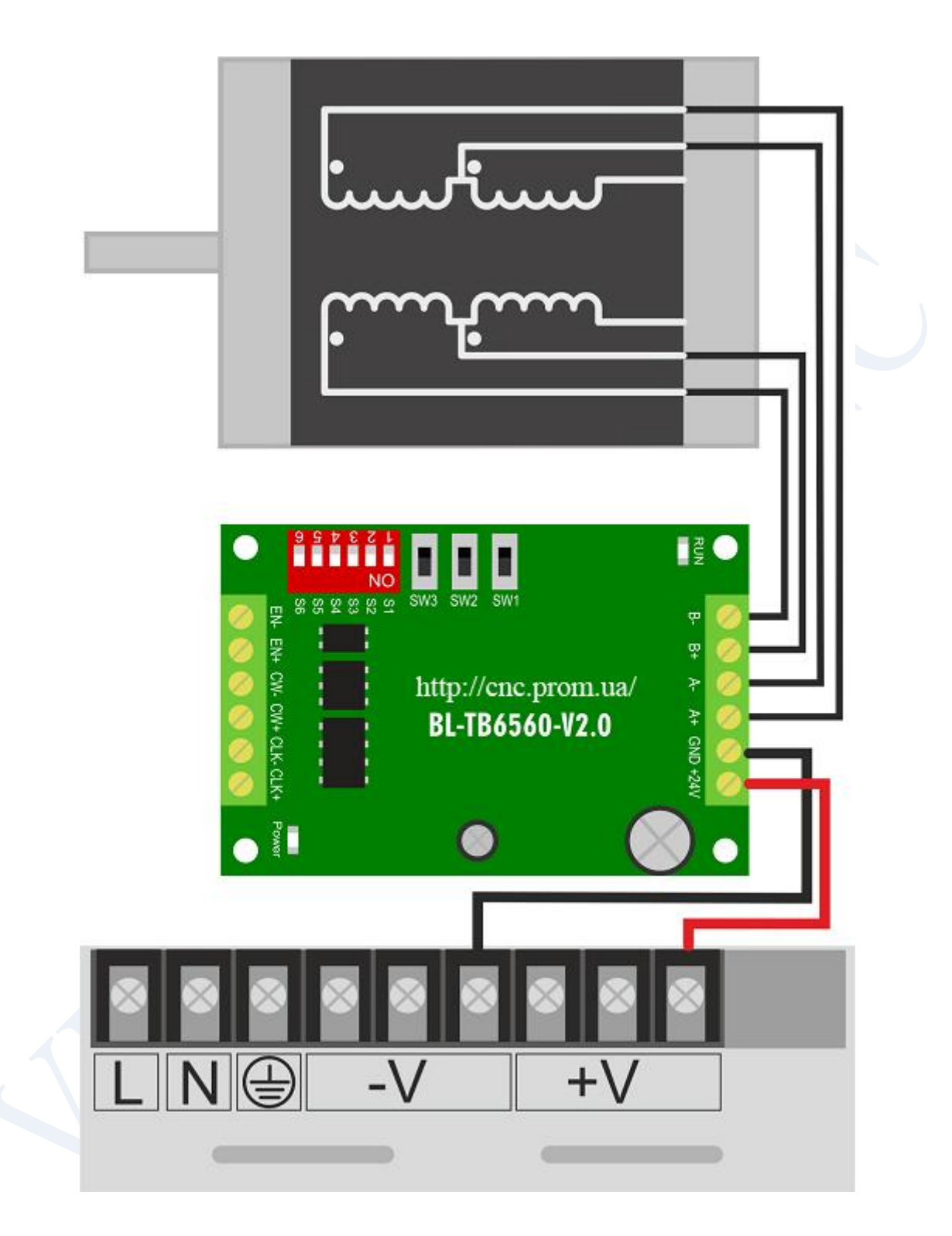

# **Схема підключення 6-ти вивідного двигуна при використанні на повну потужність**

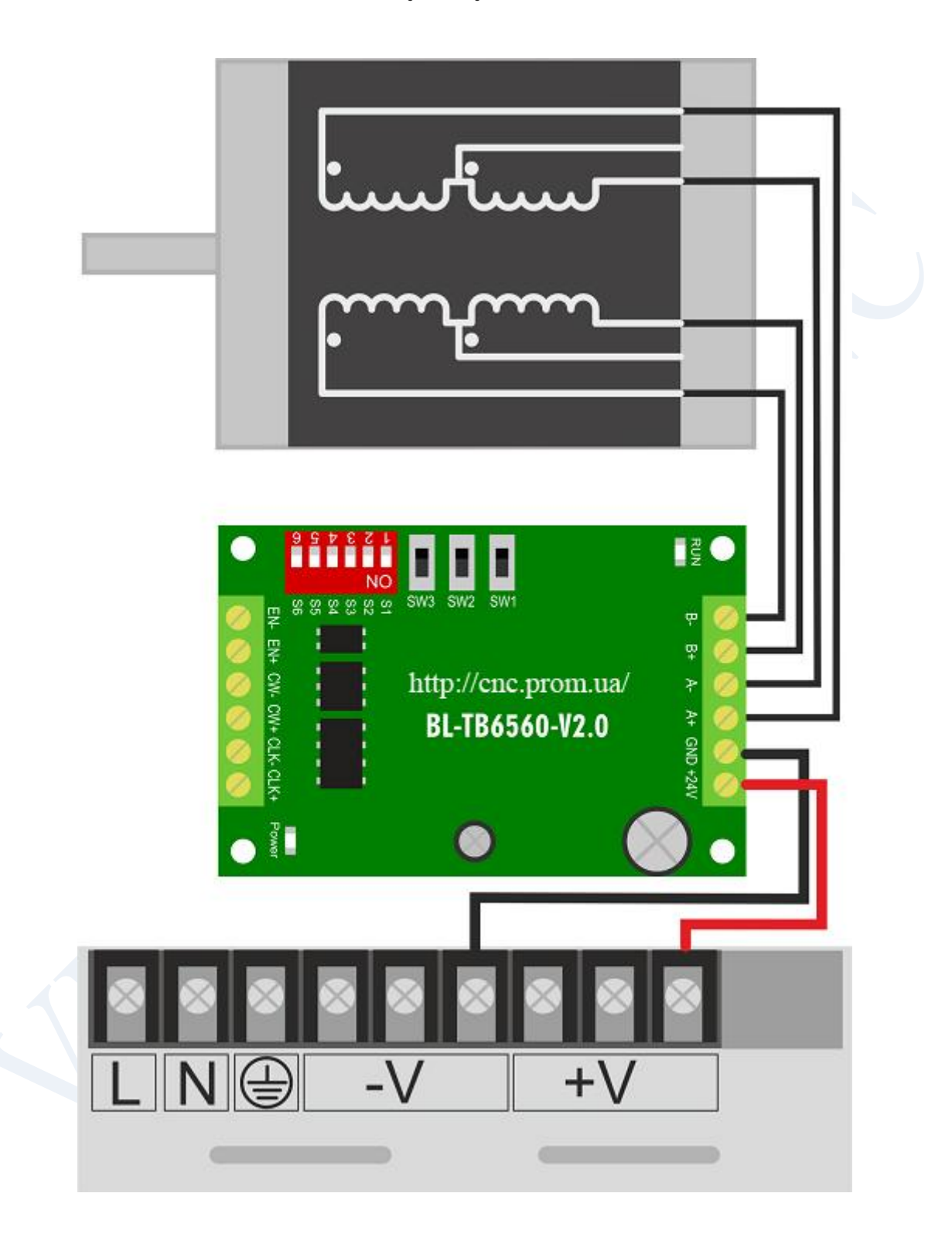

# **Схема підключення 8-ми вивідного двигуна при паралельному підключенні обмоток**

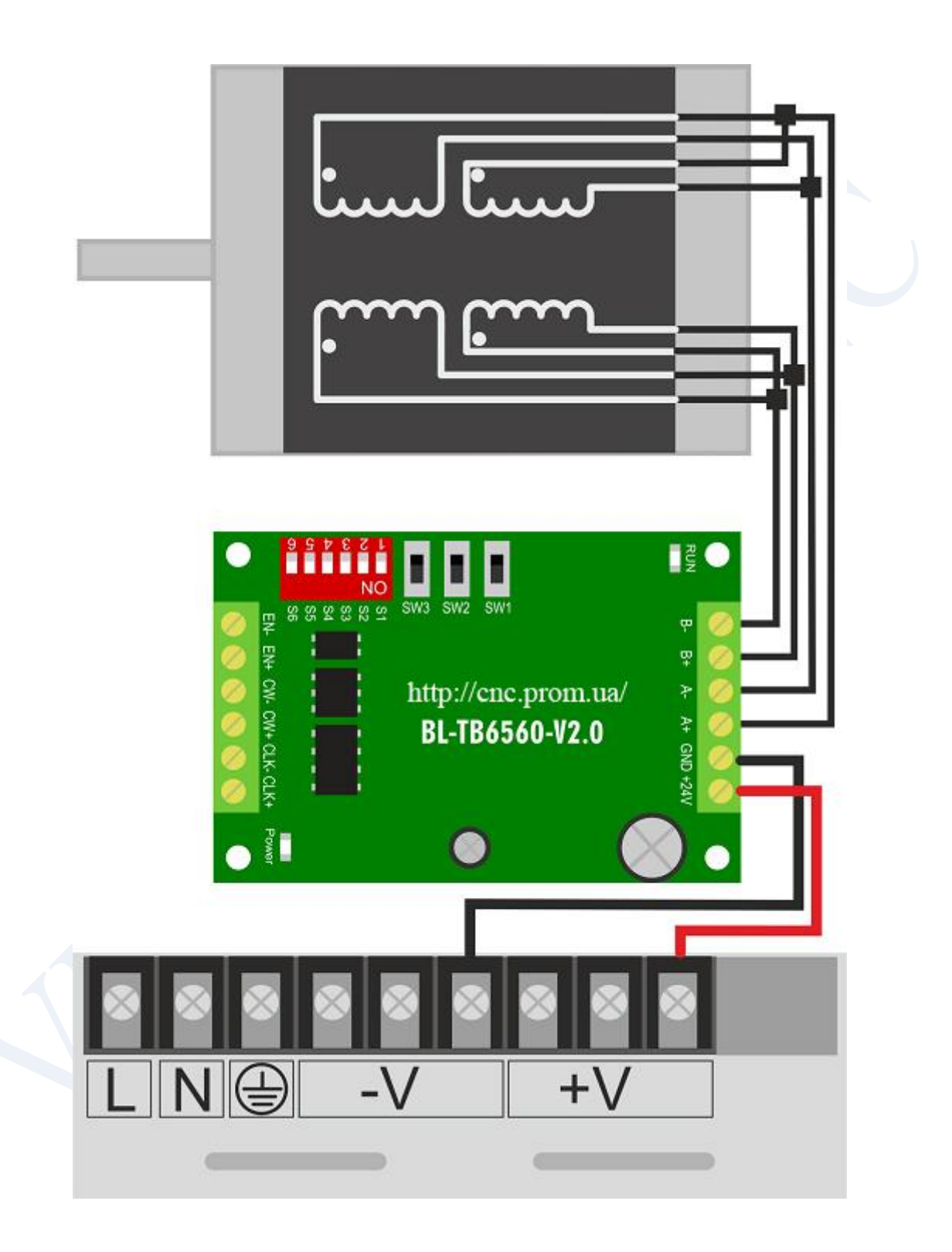

# **Схема підключення 8-ми вивідного двигуна при послідовному підключенні обмоток**

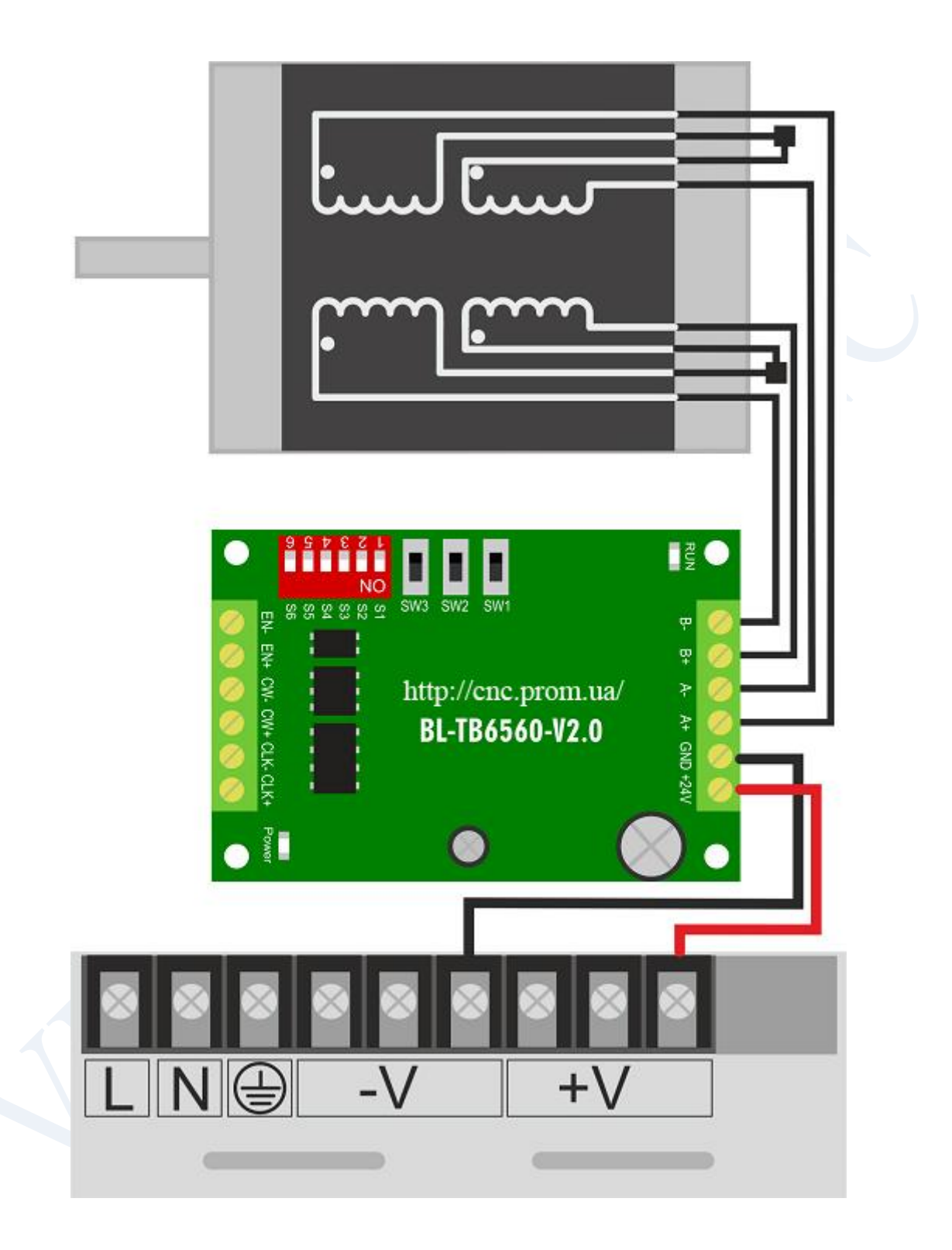

# **Світлодіодна індикація**

# **POWER**: індикація живлення

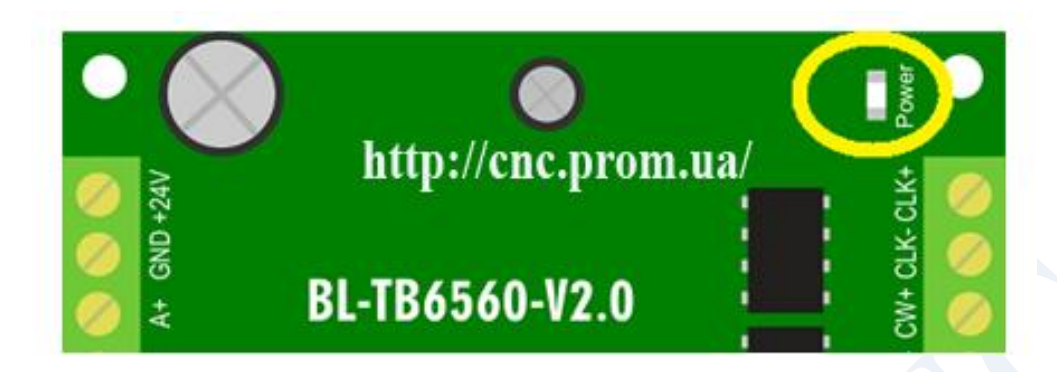

**RUN:** індикатор робочого режиму

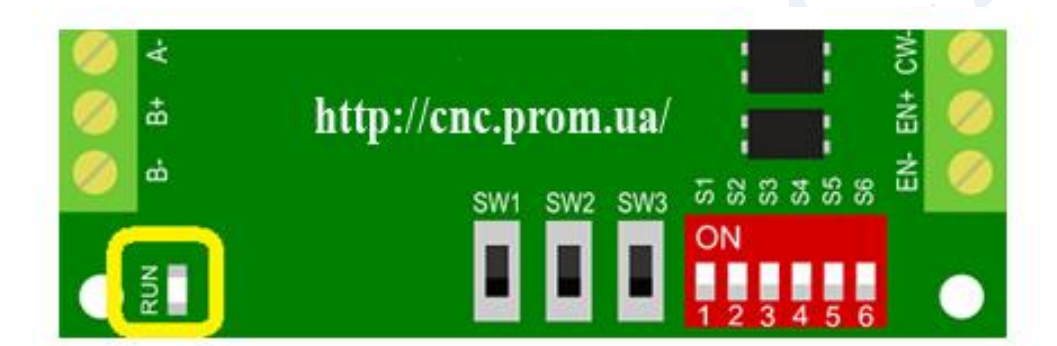